ЧУ ДПО "УЦ Подписано цифровой

"СИБИРСК подписью: ЧУ ДПО "УЦ "СИБИРСКИЙ КУРС"

## **4. Календарный учебный график.** ИЙ КУРС"

Дата: 2023.02.28 13:53:37 +08'00'

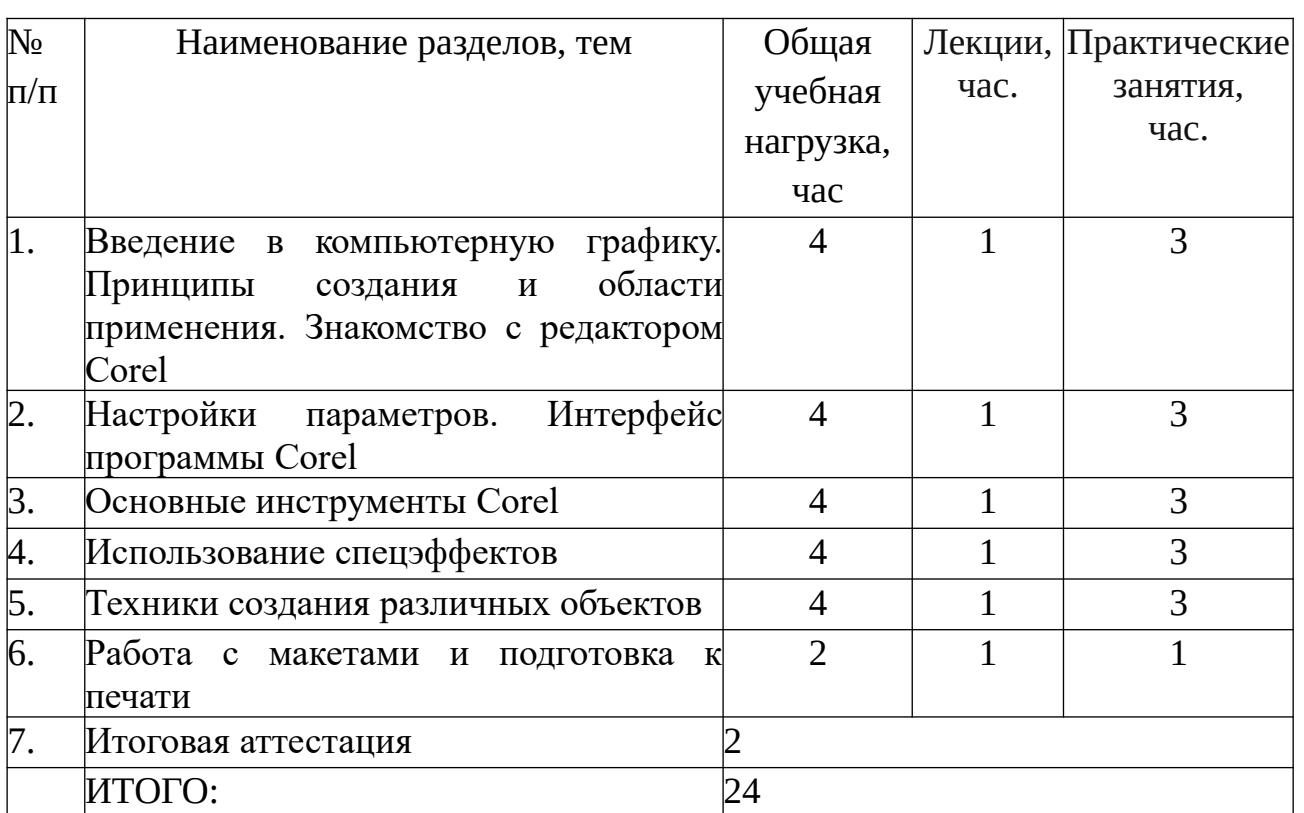